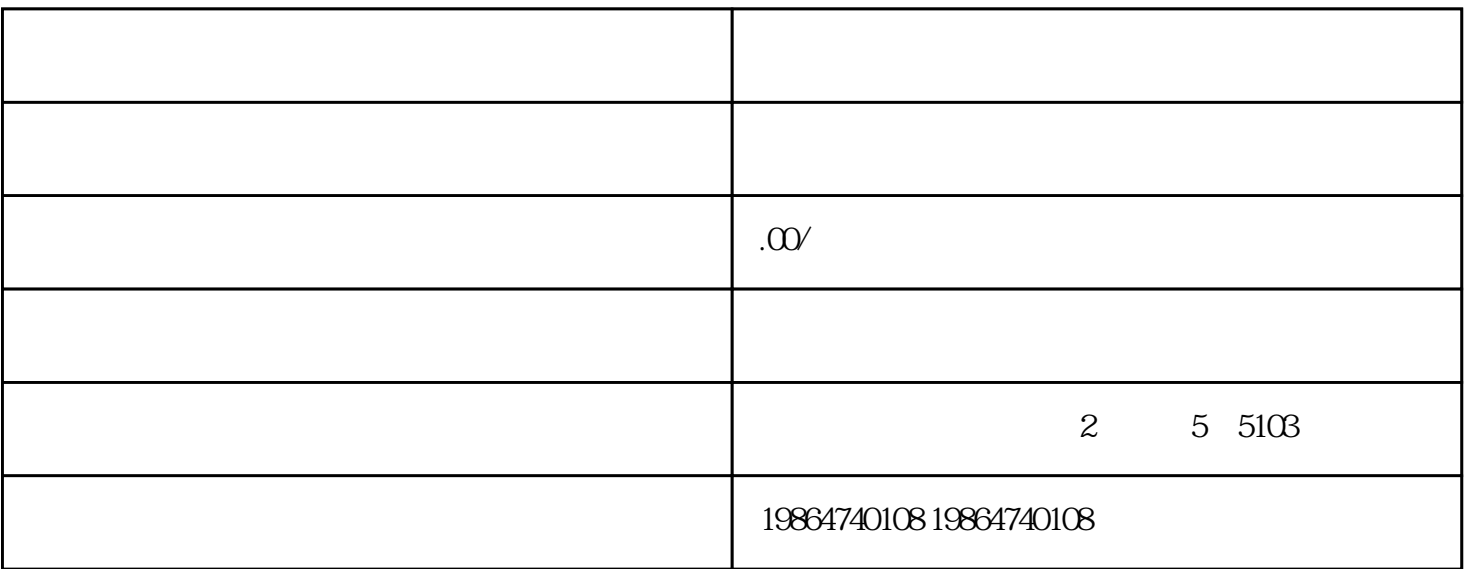

Node.js Python Flask

HTML CSS JavaScript